# 4: Setup Configuration and Parameters

Last Modified on 09/22/2020 9:53 pm EDT

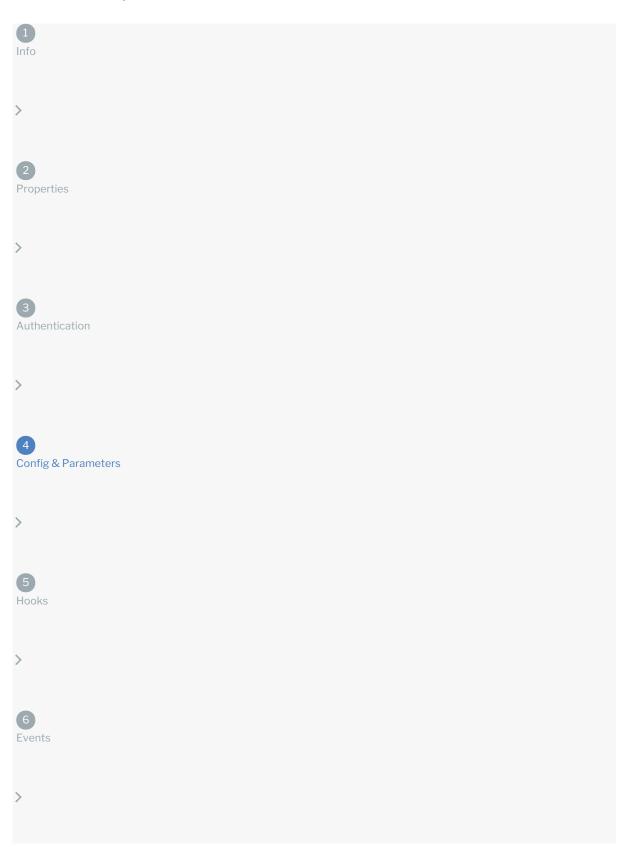

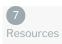

Connector configuration and parameters work together to solve various scenarios presented by API providers. When you set up your connector configuration, you define the information that you want to store with the connector. The information can include data that you collect from the user when they authenticate an instance of a connector. You can also store variables in the configuration that you can act on with parameters and hooks. You can also store information that you need to pass with each request to the API provider.

Parameters enable you to configure information that you need to send to an API provider with each request and how they expect to receive it. You can pass variables that you added to the configuration, information provided by the user, specific values, and more.

**10** Note: The configuration and parameters that you define here affect all requests made by the connector. You will also define configurations and parameters specific to each endpoint when you set up resources.

## **Reserved Configurations**

Each parameter that you set up when defining the authentication information is available as a connector configuration. The connector configuration also includes the properties of the connector: pagination information and base URL. The configuration Keys associated with the authorization and pagination parameters are reserved. You will receive an error if you try to create a configuration with a reserved configuration Key. The following table shows reserved configuration Keys.

| OAuth Keys                       | Basic<br>Keys | Properties Keys            | Events and Bulk                    | AWS Keys     |
|----------------------------------|---------------|----------------------------|------------------------------------|--------------|
| oauth.basic.header               | username      | base.url                   | Any keys beginning bulk.           | aws.api.key  |
| oauth.user.refresh_time          | password      | pagination.type            | Any keys beginning event.          | aws.api.secr |
| oauth.user.refresh_token         |               | pagination.max             | event.notification.instance.finder | aws.region   |
| oauth.user.refresh_interval      |               | pagination.page.startindex | event.vendor.type                  | expires      |
| oauth.user.token                 |               |                            | event.poller.refresh_interval      | expires_in   |
| oauth.api.key                    |               |                            | event.notification.enabled         |              |
| oauth.scope                      |               |                            | event.notification.callback.url    |              |
| oauth.token.url                  |               |                            | event.poller.configuration         |              |
| oauth.api.secret                 |               |                            | event.notification.subscription.id |              |
| oauth.authorization.url          |               |                            | event.metadata                     |              |
| oauth.token.refresh_url          |               |                            | event.helper.key                   |              |
| oauth.callback.url               |               |                            |                                    |              |
| oauth.request.authorization.type |               |                            |                                    |              |
| oauth.request.url                |               |                            |                                    |              |
| oauth.token.revoke_url           |               |                            |                                    |              |
|                                  |               |                            |                                    |              |

oauth.user.token.secret

The connector configuration is the storage place for any data that you need to operate on with parameters and hooks. For example, if the API provider requires something specific with each request, you can add that to the configuration and then define a parameter that passes the data with each request. You can expose the configuration to the user so that they can supply the information when they authenticate. Or, if it is not user specific information, you can store a default value in the configuration to act on later.

Before you set up configurations, review the Connector Conventions so your connector will align with others in the Connectors Catalog.

#### To set up a configuration:

- 1. Navigate to Configuration, and then click Add Configuration.
- 2. Enter the name of the configuration. If you choose to show this on the UI, SAP Cloud Platform Open Connectors will show the configuration name as you define it here.

As you type, we pre-populate the Key and Description.

- 3. In **Key** you can choose to update the value automatically created from the configuration name or leave it. The configuration Key identifies the configuration property in the connector configuration. You also use the configuration Key to refer to the configuration in parameters and hooks.
- 4. In Type select the type of configuration. Configurations can be text strings, boolean, or passwords.
- 5. In Default enter any default value for the configuration. If shown on the UI, a user can overwrite the default value.
- 6. In **Description** enter a brief description of the configuration. If the configuration appears in SAP Cloud Platform Open Connectors, the description is available as hover help.
- 7. To make the configuration a required part of authentication, switch **Required** on.
- 8. Switch **Hide UI** to on to prevent the configuration from appearing on the UI when the user authenticates. By default, the configuration appears on the UI.
- 9. Click Save.

## Connector Configuration Parameters

| Parameter                    | Description                                                                                                    | Required |
|------------------------------|----------------------------------------------------------------------------------------------------|----------|
| Name                         | The visible name of the configuration as it appears in the SAP Cloud Platform Open Connectors UI.                                                                                                    | Υ        |
| Key                          | The internal unique identifier for the configuration. The configuration key value appears in the authentication JSON. You also refer to the configuration by configuration key in parameters and hooks.                                                                  | Y        |
| Туре                         | The type of configuration, which can be any of the following:                                                                                                    | Υ        |
|                              | Text Area, Text Text 32, Text 64, Text 100, Text 128 — Identifies configurations that accept free text strings.                                                                                                    |          |
|                              | true/false and yes/no — Identifies configurations that accept boolean inputs.                                                                                                    |          |
|                              | password — Identifies configurations intended to collect passwords. Passwords are masked in SAP Cloud Platform Open Connectors.                                                                                                    |          |
| Required                     | Identifies whether the configuration is required. Switch on to force a user to provide data when authenticating. Configurations not required, but that show in SAP Cloud Platform Open Connectors appear under Show Optional Fields.                                     | Y        |
| Hide on UI                   | Identifies whether the configuration appears in SAP Cloud Platform Open Connectors. Switch on to show the configuration in SAP Cloud Platform Open Connectors. The configuration appears to the user with the configuration name and the description as hover help text. | Y        |
| Configuration<br>Description | The description appears as hover help text. The text space available is limited, so write brief but useful descriptions.                                                                                                    | Υ        |

### **Set Up Connector Parameters**

Connector parameters allow you to pass various properties with each request. You can create parameters that require user input or parameters that get their values from other sources. Use the connector parameters to configure required query parameters, searches, pagination, ids, and required fields. You can configure most required and optional parameters for most APIs using parameters and configurations. Map parameters that you send as part of the request from SAP Cloud Platform Open Connectors on the top row to parameters available to the resource at the API provider on the bottom row.

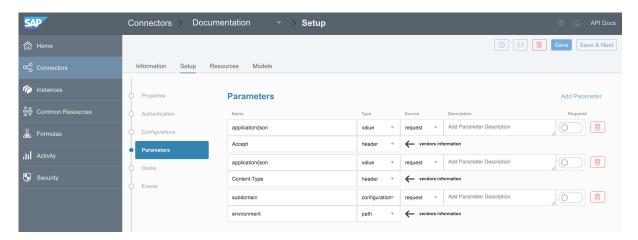

Before you set up parameters, review the Connector Conventions so your connector will align with others in the Connectors Catalog. Each parameter includes information about how the parameter is used at SAP Cloud Platform Open Connectors and how the API provider expects to receive the parameter.

#### To define a parameter :

- 1. Navigate to Configuration, and then click Add Parameter.
- 2. Complete the top row of SAP Cloud Platform Open Connectors parameter information:
  - In Name enter the name of the parameter. The name appears in the API documentation and should match any existing values. For example, if you choose a type of "configuration", the name must match the configuration key it refers to .
  - In **Type** select the source of the parameter. Refer to SAP Cloud Platform Open Connectors Parameter Type in the Connector Parameter Fields table.
  - If you want to switch the standard workflow where the parameters in the top row are part of the request from SAP Cloud Platform Open Connectors, and want the parameters on the top row to represent the response from the API provider, click **Source**, and then select **Response**.
  - In **Description** enter a brief description of the parameter. If the parameter appears in the API documentation, this description also appears.
- 3. Complete the bottom row of API provider parameter information:
  - In Name enter the name of the API provider's name for the parameter to map to.
  - In Type select select how the API provider receives the parameter. Refer to API Provider Parameter Type in the Connector Parameter Fields table.
- 4. Click Save.

#### Connector Parameter Fields

| Parameter                                                  | Description                                                                       | Required |
|------------------------------------------------------------|-----------------------------------------------------------------------------------|----------|
| SAP Cloud<br>Platform Open<br>Connectors<br>Parameter Name | The parameter name acts as a key and provides values to the Parameter Types.      | Required |
| SAP Cloud                                                  | The source of the parameter value on the SAP Cloud Platform Open Connectors side. | Υ        |

| Platform Open<br>Parameter<br>Connectors | Description                                                                                                    | Required |
|------------------------------------------|----------------------------------------------------------------------------------------------------|----------|
| Parameter Type                           |                                                                                                    |          |
|                                          | configuration — The value of the parameter is the value of the configuration identified by the configuration Key specified in the Parameter Name. The Parameter Name must match a configuration Key in the connector configuration.                                         |          |
|                                          | header — The value is the request header parameter that matches the Parameter Name.                                                                                                    |          |
|                                          | path — The value is the part of the request path that matches the Parameter Name.                                                                                                    |          |
|                                          | body — The value is the part of the request body that matches the Parameter Name.                                                                                                    |          |
|                                          | $\operatorname{query} - \operatorname{The} \operatorname{value}$ is the $\operatorname{query}$ parameter that matches the Parameter Name.                                                                                                    |          |
|                                          | form — The value is the value of the key that matches the Parameter Name in the x-www-form-urlencoded body of a request. If a file, then use "file" as the Parameter Name.                                                                                                  |          |
|                                          | multipart — The value is the value of the key that matches the Parameter Name in the x-www-form-urlencoded body of a request. If a file, then use "file" as the Parameter Name.                                                                                             |          |
|                                          | value — The value is the Parameter Name.                                                                                                    |          |
|                                          | bodyField — The value is the value of the field in a request body that matches the Parameter Name.                                                                                                    |          |
|                                          | prevBody - SAP Cloud Platform Open Connectors parameter type only. If chaining requests, the value is the part of the request body of the previous request in the chain that matches the Parameter Name.                                                                    |          |
|                                          | prevBodyField - SAP Cloud Platform Open Connectors parameter type only. If chaining requests, the value is the field in the request body of the previous request in the chain that matches the Parameter Name                                                               |          |
| Source                                   | Identifies the side that represents the source, or left side of the parameter. The default request identifies SAP Cloud Platform Open Connectors as the source. If you choose response, you effectively flip the SAP Cloud Platform Open Connectors and API provider sides. | Y        |
| Description                              | A free text area to describe the parameter.                                                                                                    | N        |
| API Provider<br>Parameter Name           | The parameter at the API provider that equals the parameter that you are defining.                                                                                                    | Required |
| API Provider<br>Parameter Type           | The destination of the parameter value on the API provider side.:                                                                                                    | Y        |
|                                          | configuration — Requests to the API provider pass the parameter value as part of the configuration.                                                                                                    |          |
|                                          | header — Requests to the API provider pass the parameter value in the header.                                                                                                    |          |
|                                          | path — Requests to the API provider pass the parameter value in the path.                                                                                                    |          |
|                                          | body — Requests to the API provider pass the parameter value in the body.                                                                                                    |          |
|                                          | query — Requests to the API provider pass the parameter value as a query parameter.                                                                                                    |          |
|                                          | form — Requests to the API provider pass the parameter value as part of the x-www-form-urlencoded body of a request.                                                                                                    |          |
|                                          | multipart — Requests to the API provider pass the parameter value as part of the x-www-form-urlencoded body of a request.                                                                                                    |          |

| Parameter | Dascription quests to the API provider pass the parameter value as a value.                                                      | Required |
|-----------|----------------------------------------------------------------------------------------------------|----------|
|           | bodyField — Requests to the API provider pass the parameter value as a body field.                                               |          |
|           | bodyToken — Requests to the API provider pass the parameter value as a body token.                                               |          |
|           | no-op — Indicates that the API provider does not need to operate on the parameter.  Use no-op if you use the parameter in hooks. |          |

## How to use CE functionality for Base 64 conversions

You can now use CE expressions as a parameter for all your base 64 conversions by adding the value on which you need to perform the base 64 encoding as a parameter type named 'value'.

Take a look at this Use Case to see how it functions.

# How to convert an xml with repeated elements to a JSON array

When you enter an xml with more than one repeated elements as a response, our JSON converter converts the xml into a JSON array with multiple objects in it. But if the xml only contains one repeated element then it gets converted into a JSON object instead of an array. This can be avoided by configuring a parameter in Connector Builder.

Take a look at this use case to see how to configure this parameter.

## **Delete Configurations and Parameters**

You can delete a connector configuration or parameter. When you delete the configuration or parameter, SAP Cloud Platform Open Connectors does not check for references in hooks or to other connector configurations.

To delete a configuration or parameter, click **Delete** 

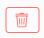

Continue to the next step, Custom Hooks.